## Directions for Entering Course Requests in SIS StudentVUE

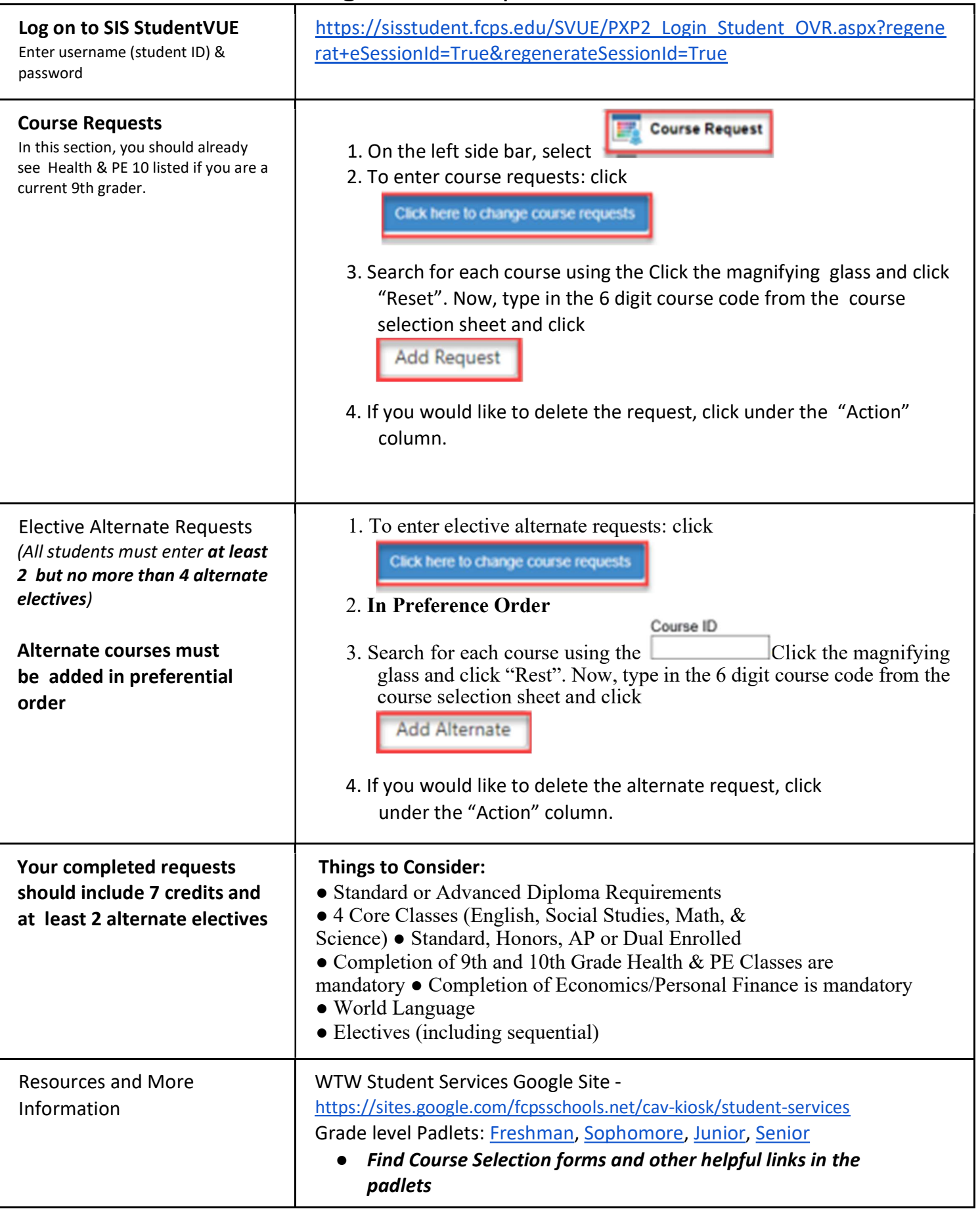